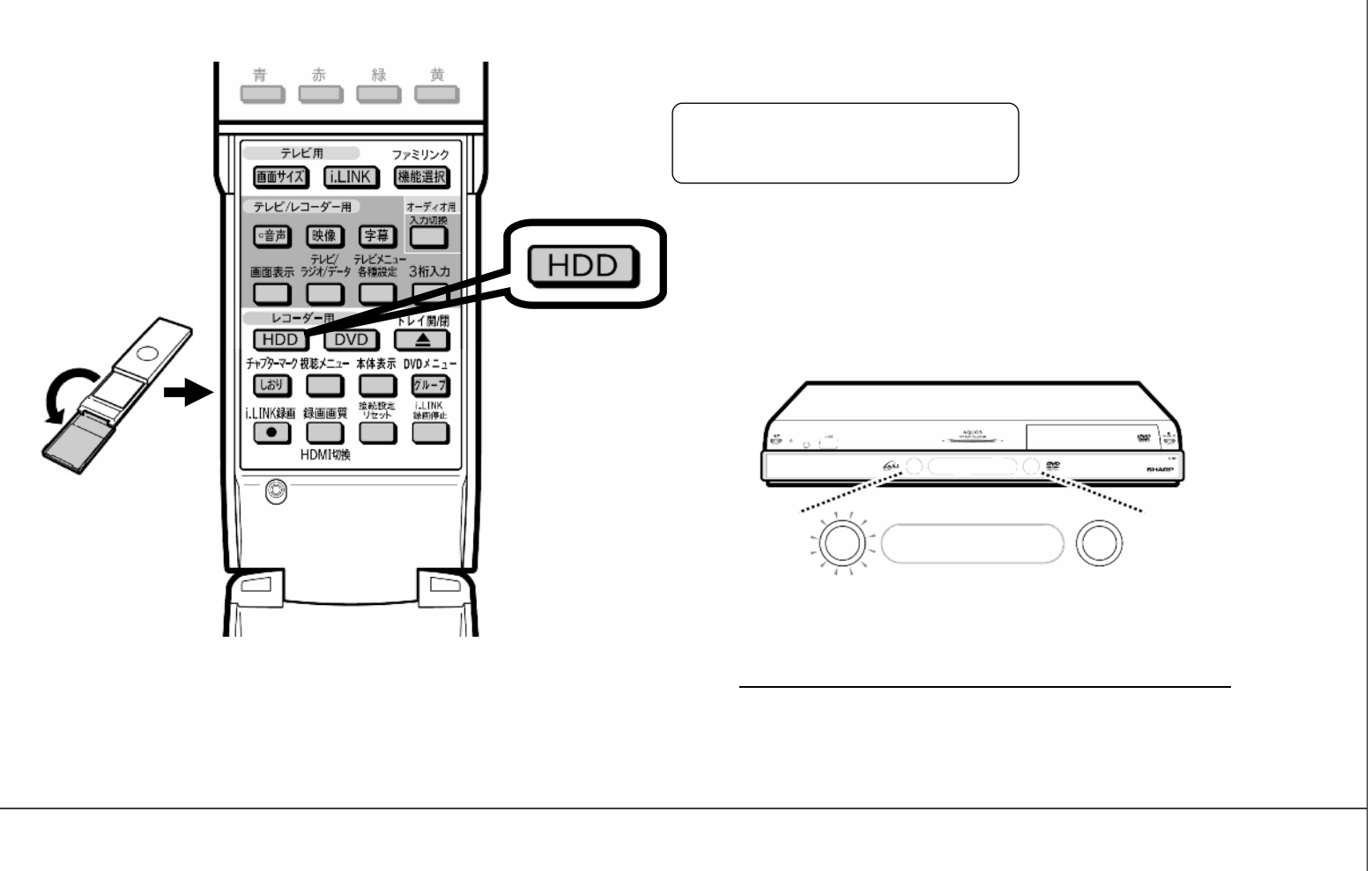

編集する

 $\mathcal{L}_{\mathcal{A}}$  , we can consider the constraint of  $\mathcal{L}_{\mathcal{A}}$  , we can consider the constraint of  $\mathcal{L}_{\mathcal{A}}$ 

D-AC-EDT03-7x

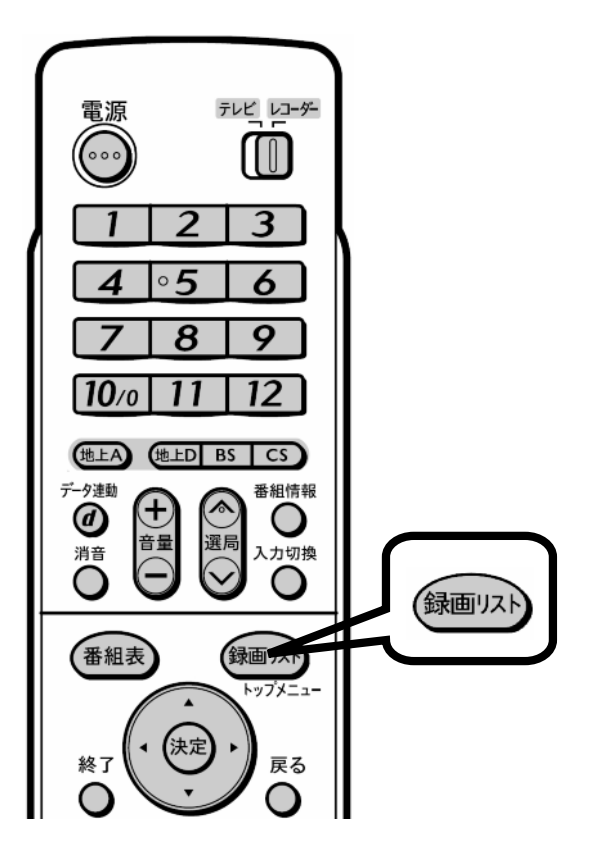

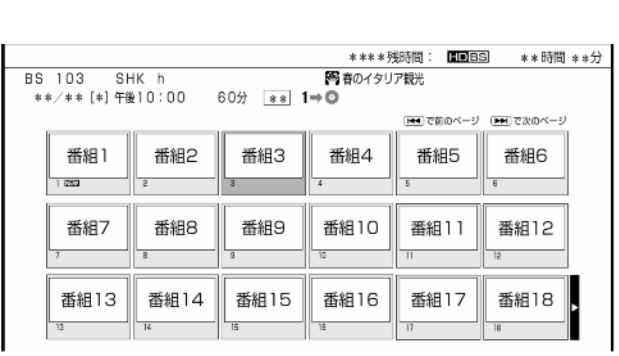

が映る

② 「録画リスト」を押す

D-AC-EDT03-7x

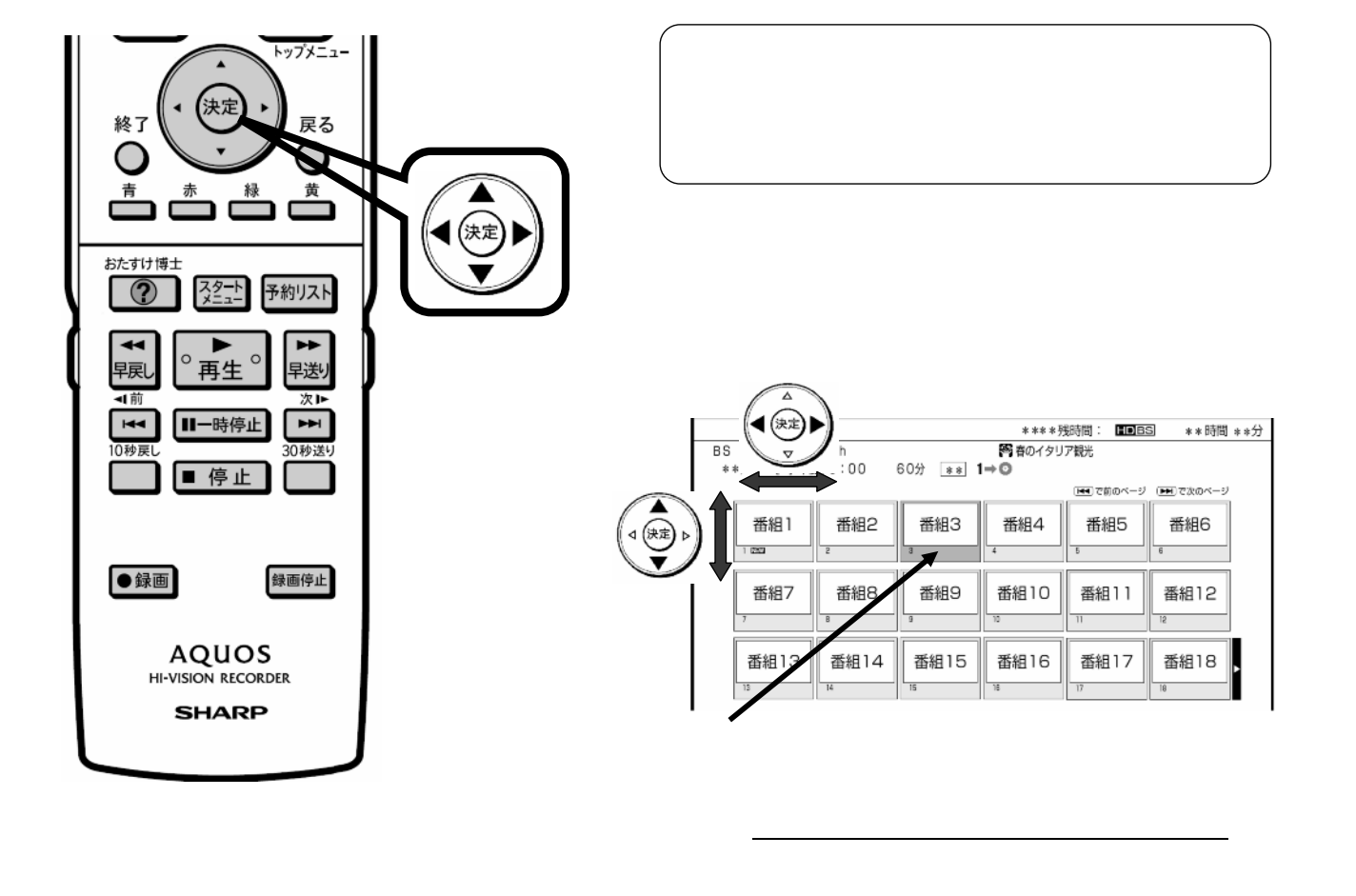

D-AC-EDT03-7x

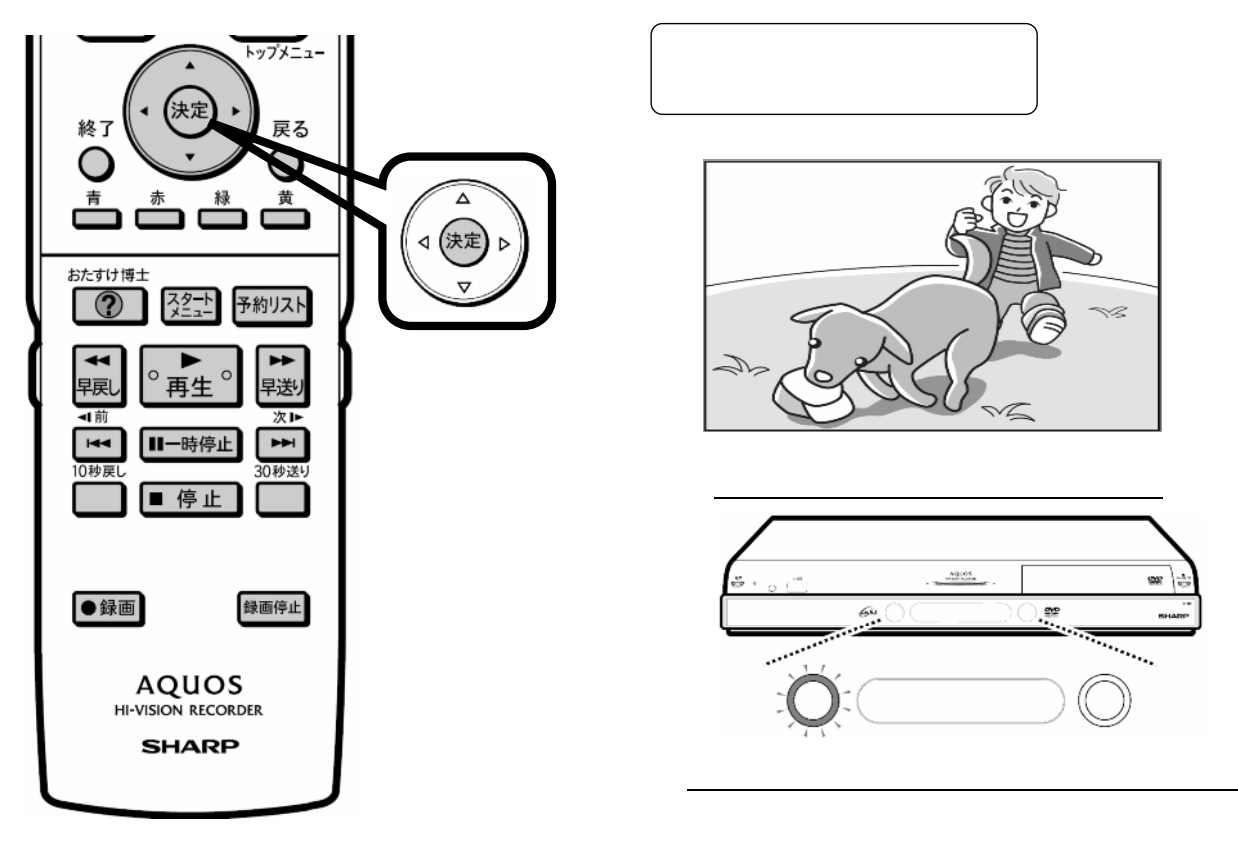

D-AC-EDT03-7x

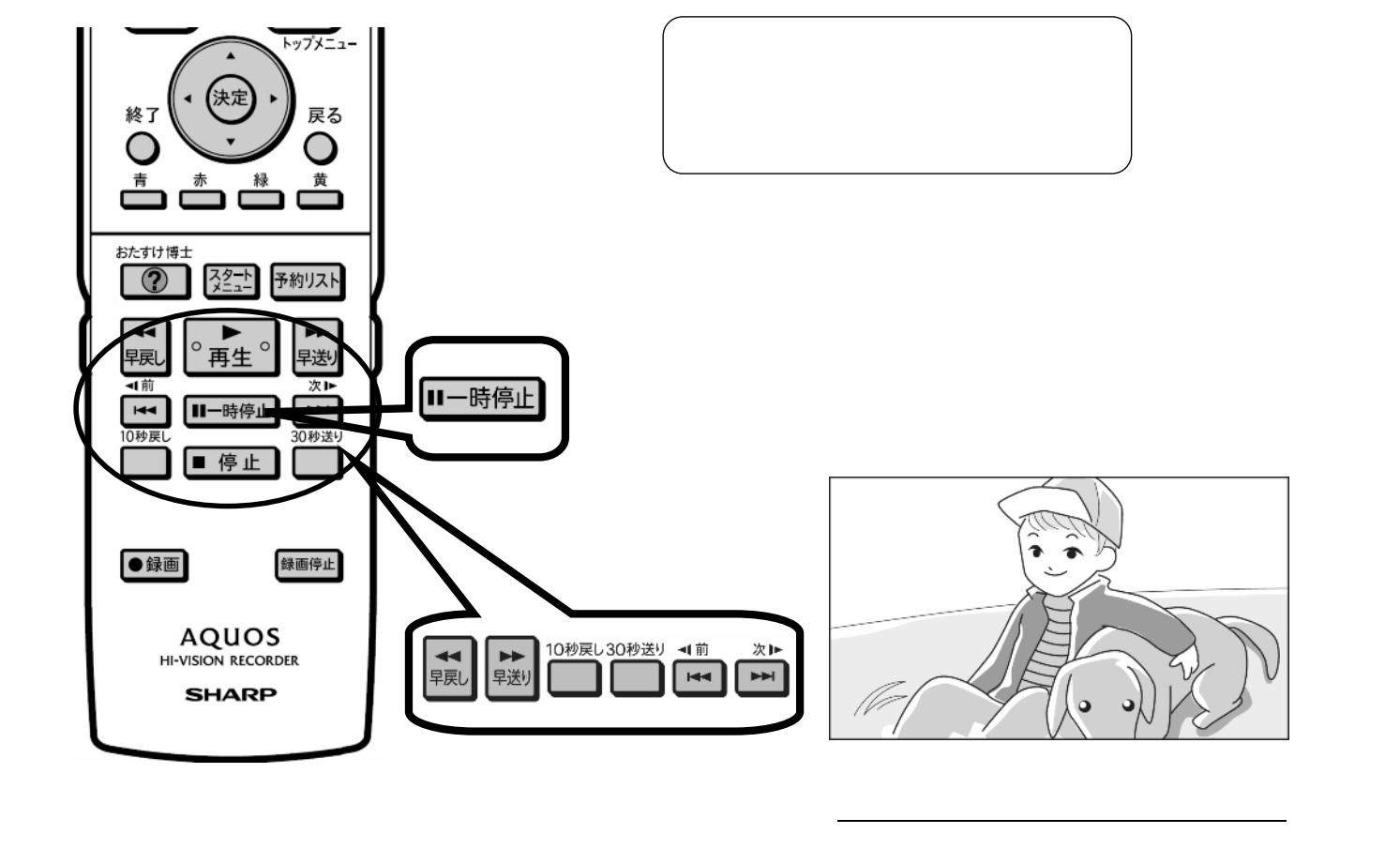

D-AC-EDT03-7x

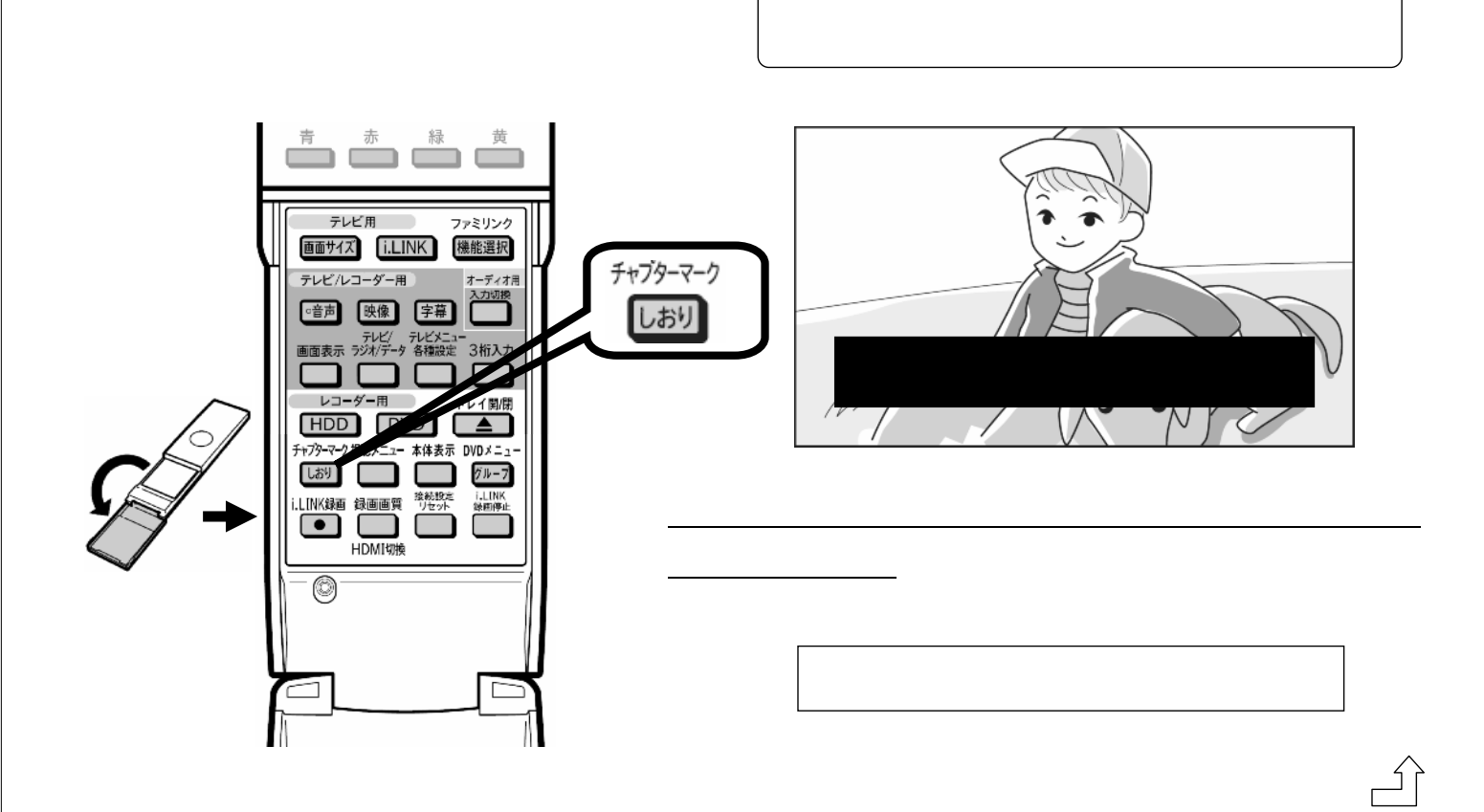

D-AC-EDT03-7x

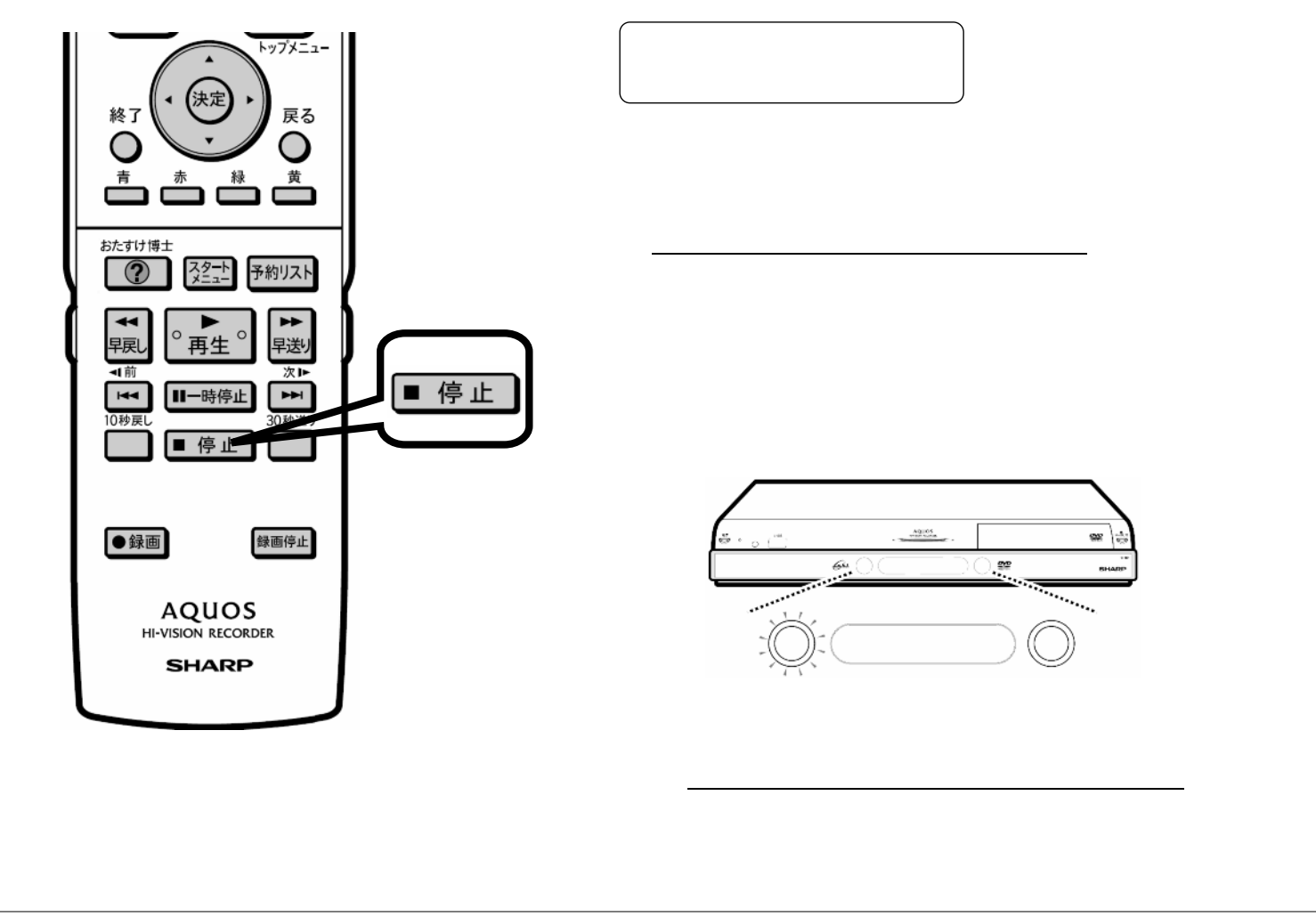